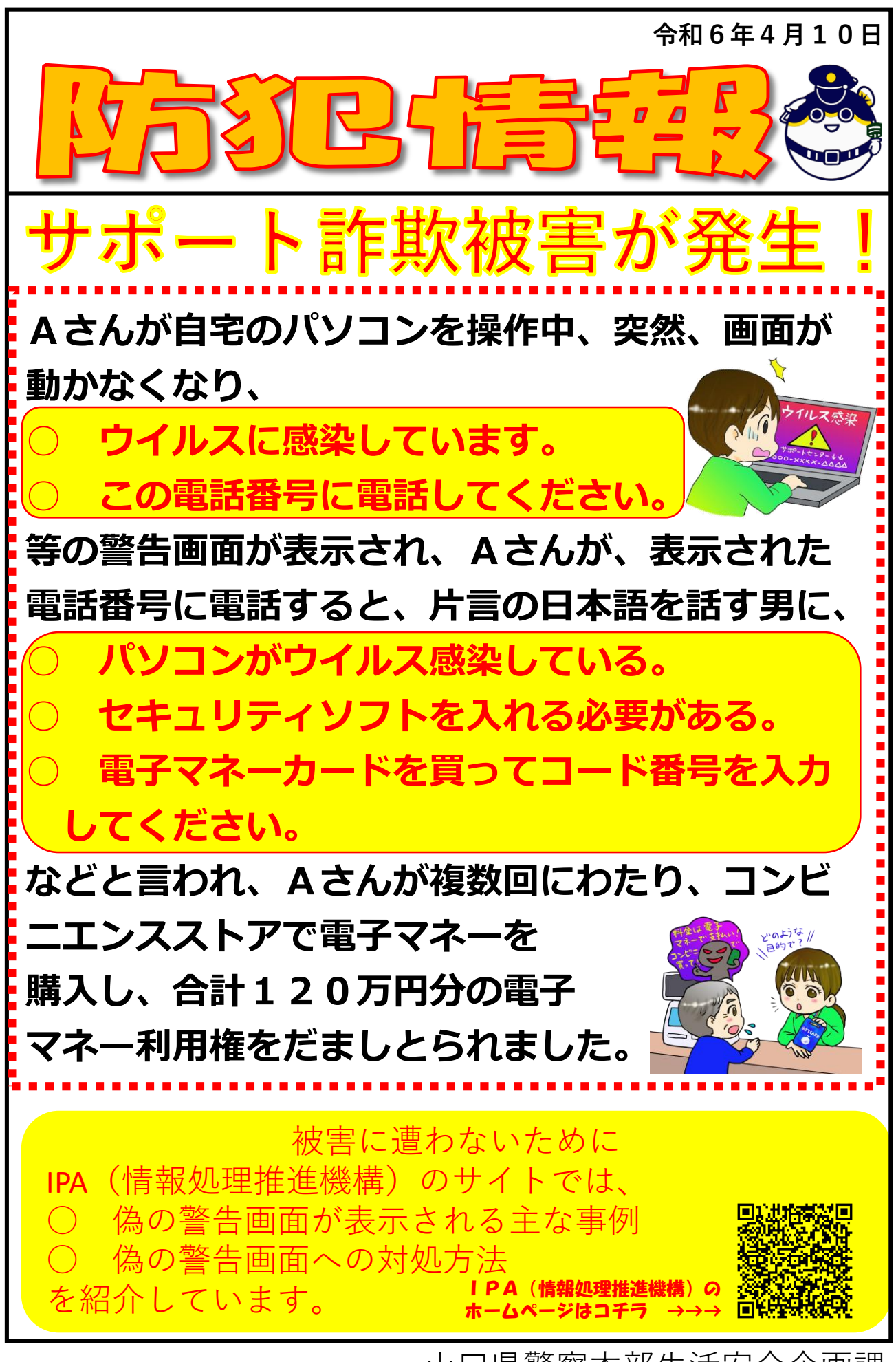

山口県警察本部生活安全企画課